# MATLAB Quick Reference

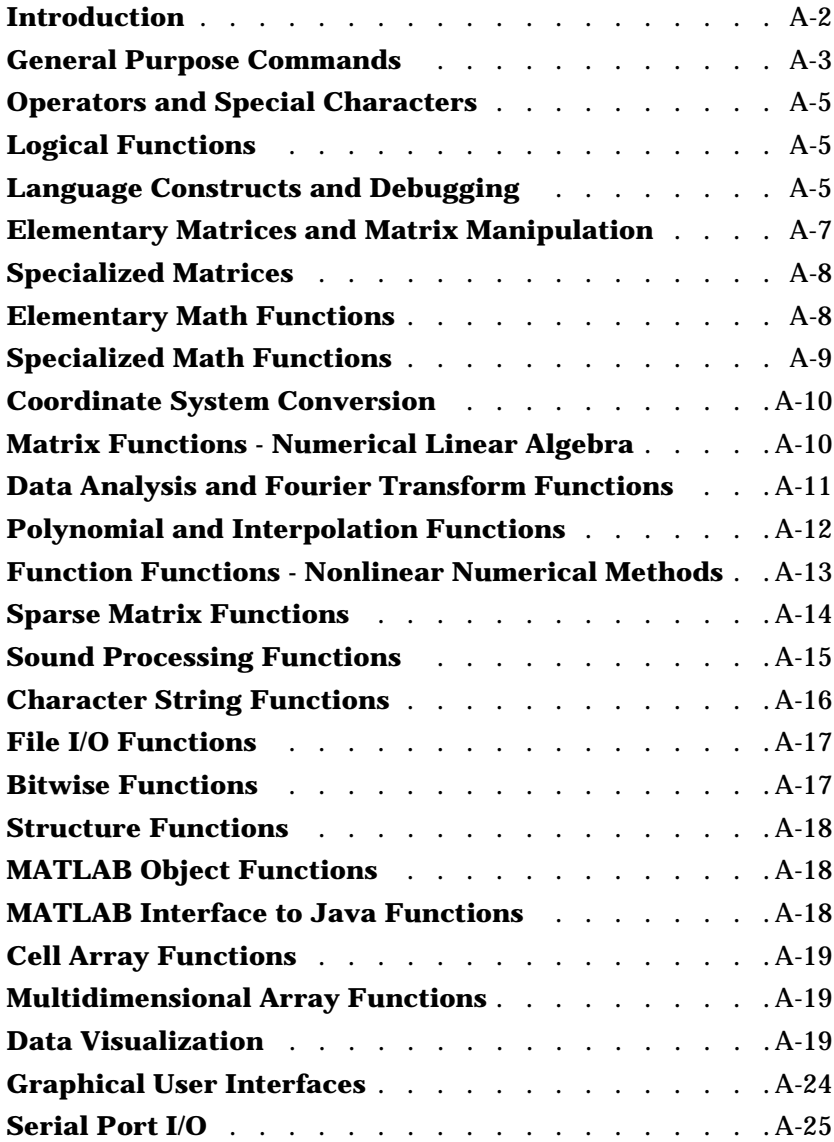

# <span id="page-1-0"></span>**Introduction**

**A** 

This appendix lists the MATLAB functions as they are grouped in Help by subject. Each table contains the function names and brief descriptions. For complete information about any of these functions, refer to Help and either:

- **•** Select the function from the MATLAB Function Reference (Functions by Category or Alphabetical List of Functions), or
- **•** From the **Search** tab in the Help Navigator, select **Function Name** as **Search type**, type the function name in the **Search for** field, and click **Go**.

**Note** If you are viewing this book from Help, you can click on any function name and jump directly to the corresponding MATLAB function page.

# <span id="page-2-0"></span>**General Purpose Commands**

This set of functions lets you start and stop MATLAB, work with files and the operating system, control the command window, and manage the environment, variables, and the workspace.

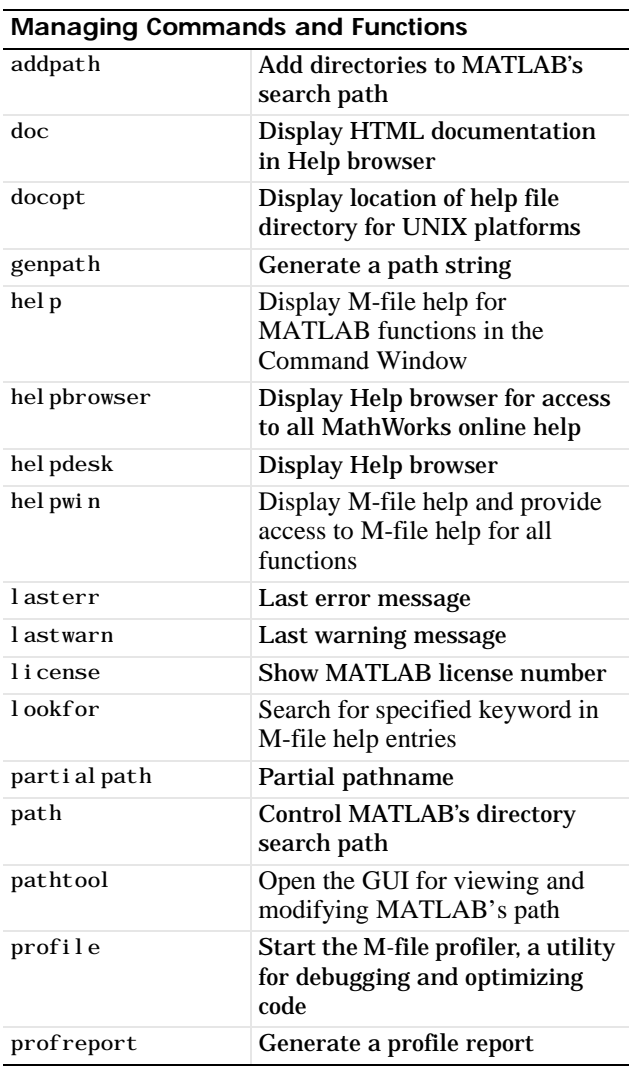

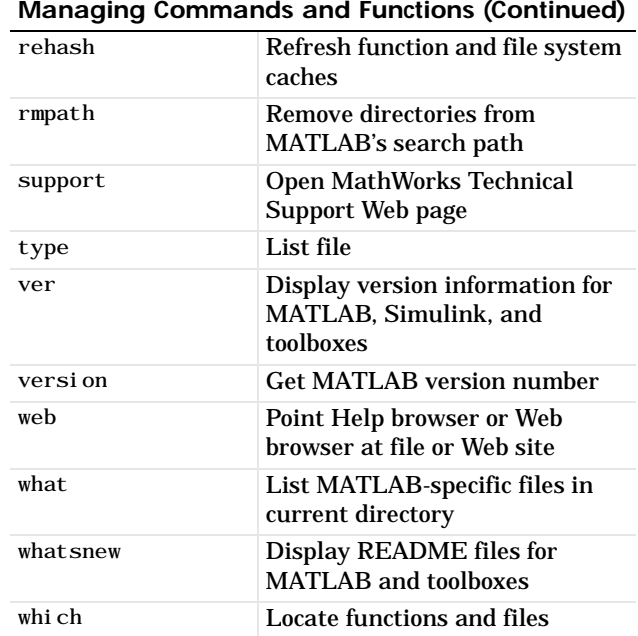

#### **Managing Variables and the Workspace**

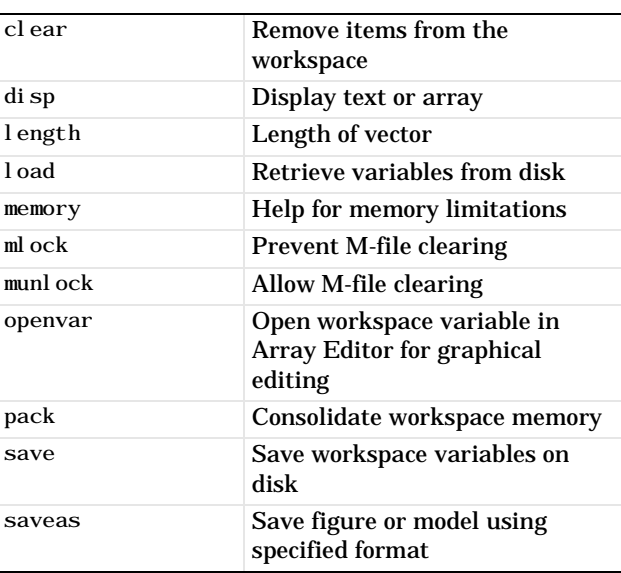

#### **Managing Variables and the Workspace (Continued)**

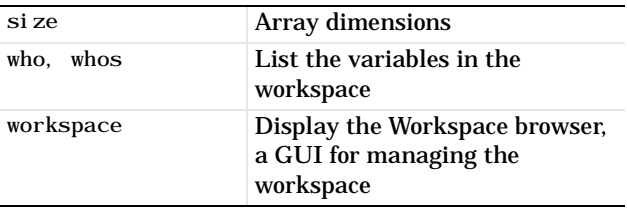

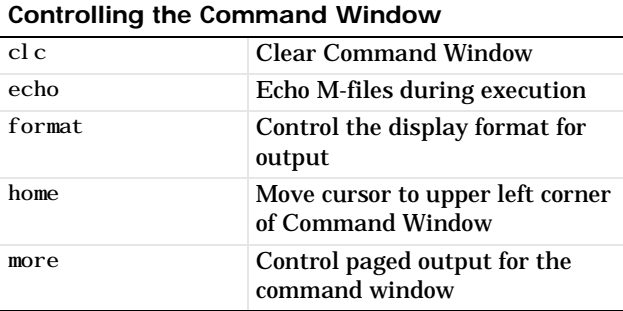

#### **Working with Files and the Operating Environment**

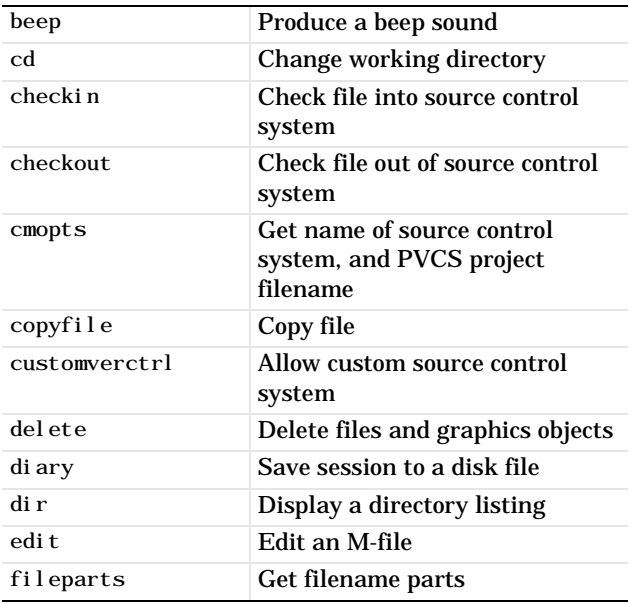

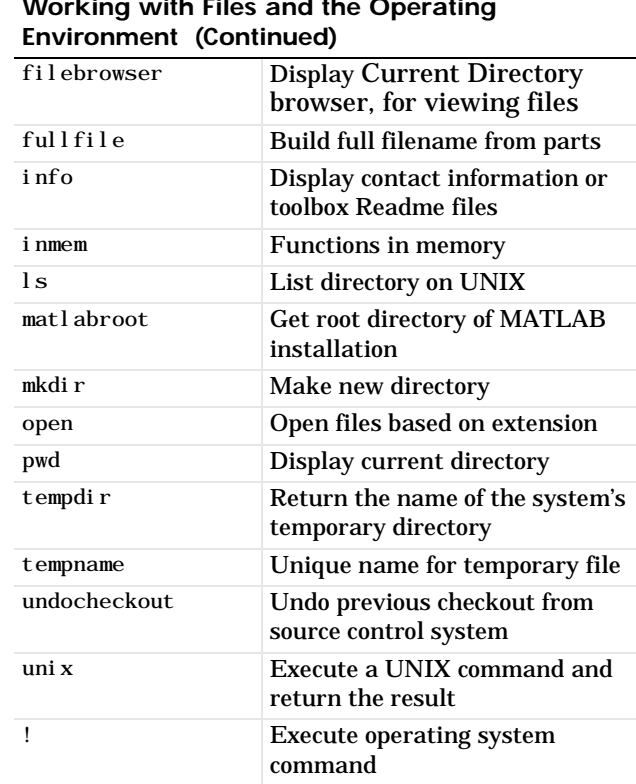

#### **Starting and Quitting MATLAB**

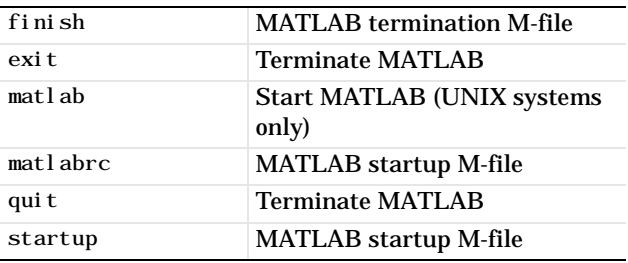

# **Working with Files and the Operating**

# <span id="page-4-0"></span>**Operators and Special Characters**

These are the actual operators you use to enter and manipulate data, for example, matrix multiplication, array multiplication, and line continuation.

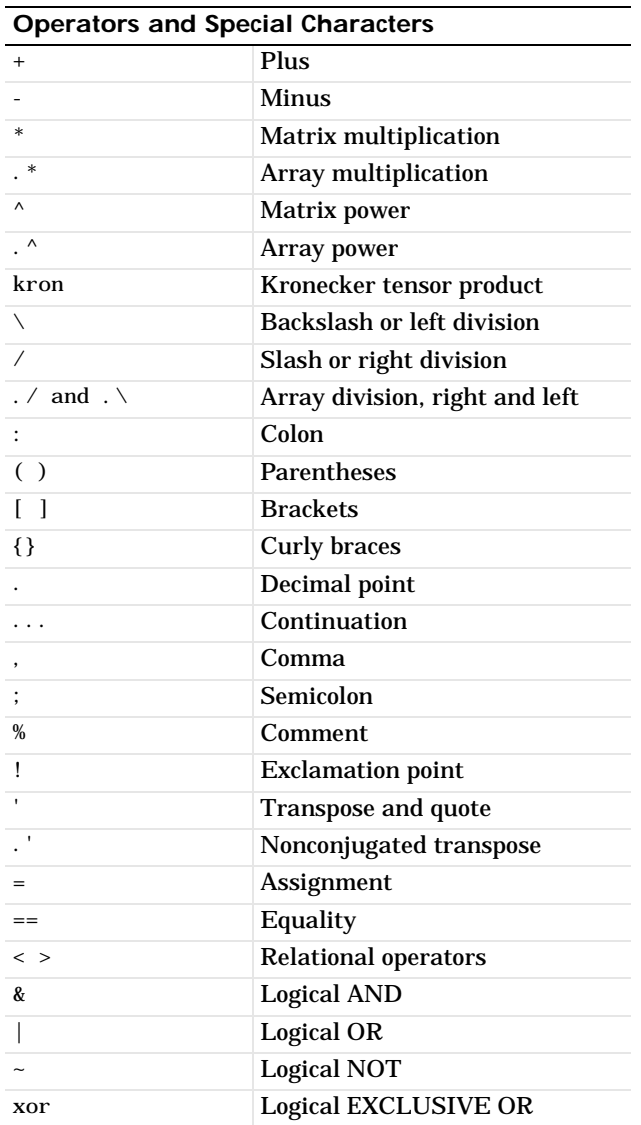

# <span id="page-4-1"></span>**Logical Functions**

This set of functions performs logical operations such as checking if a file or variable exists and testing if all elements in an array are nonzero. ["Operators and Special Characters"](#page-4-0) contains other operators that perform logical operations.

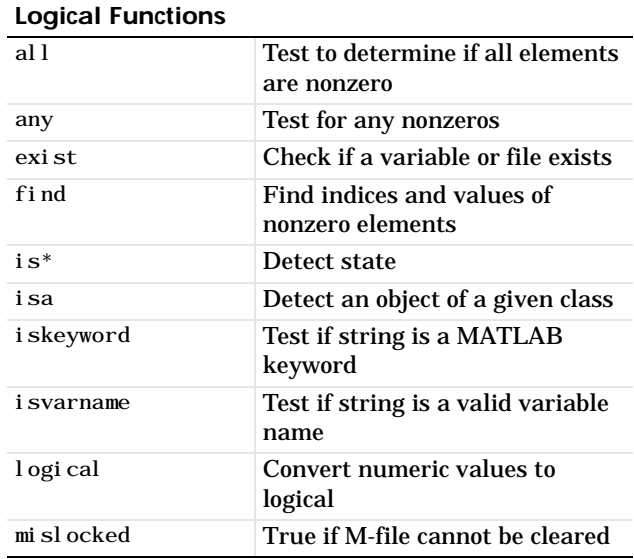

# <span id="page-4-2"></span>**Language Constructs and Debugging**

These functions let you work with MATLAB as a programming language. For example, you can control program flow, define global variables, perform interactive input, and debug your code.

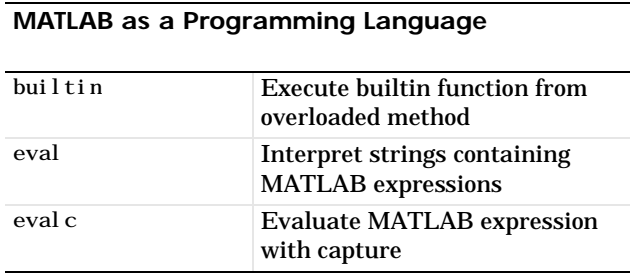

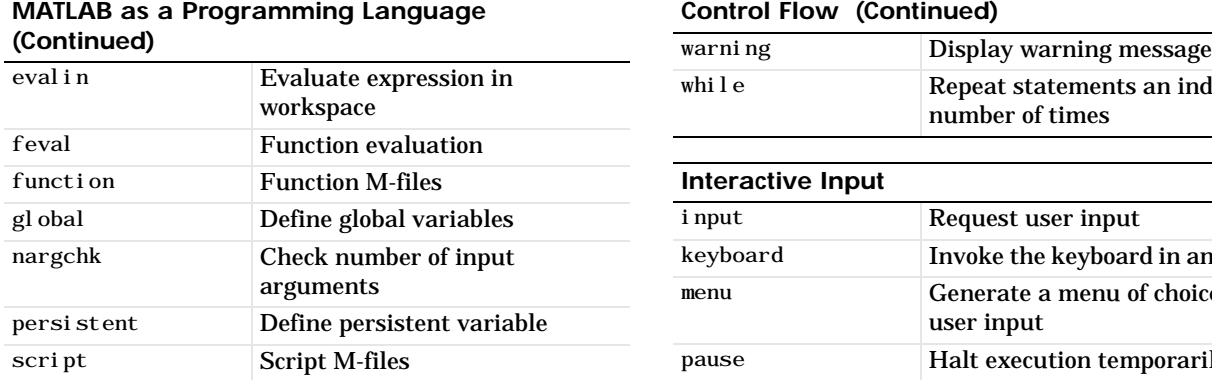

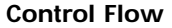

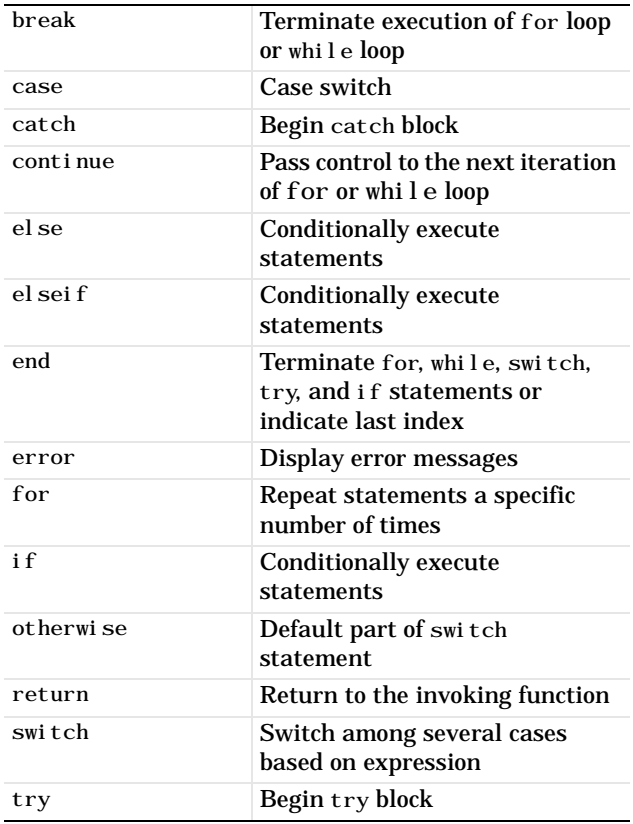

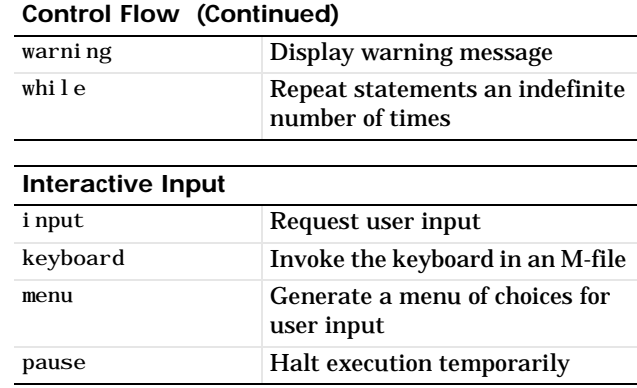

#### **Object-Oriented Programming**

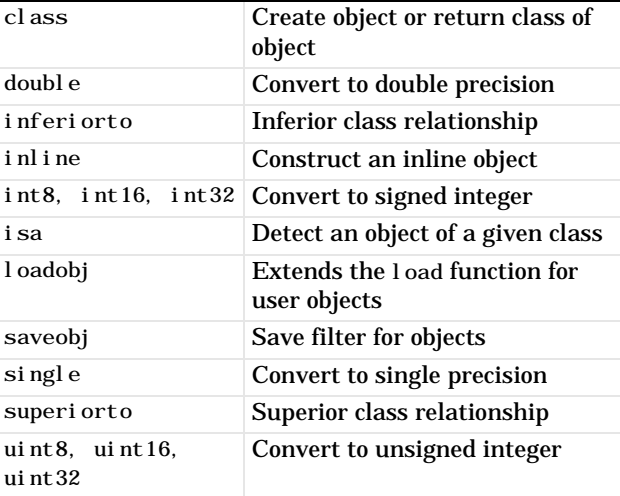

### **Debugging**

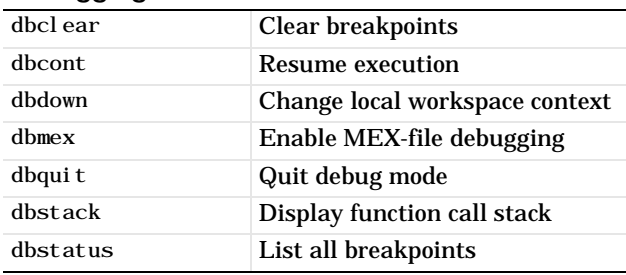

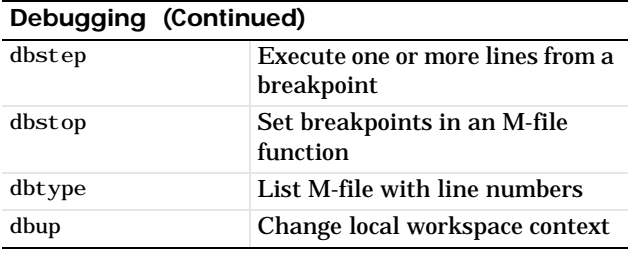

#### **Function Handles**

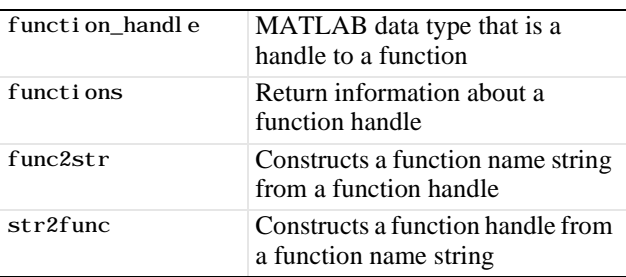

#### <span id="page-6-0"></span>**Elementary Matrices and Matrix Manipulation**

Using these functions you can manipulate matrices, and access time, date, special variables, and constants, functions.

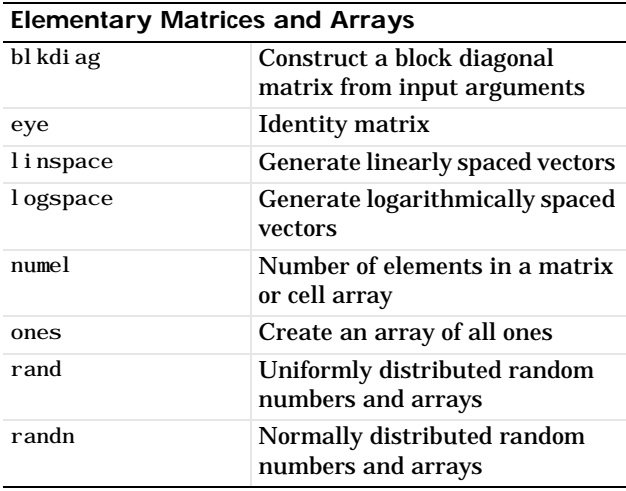

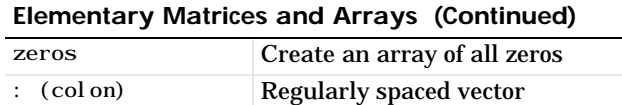

#### **Special Variables and Constants**

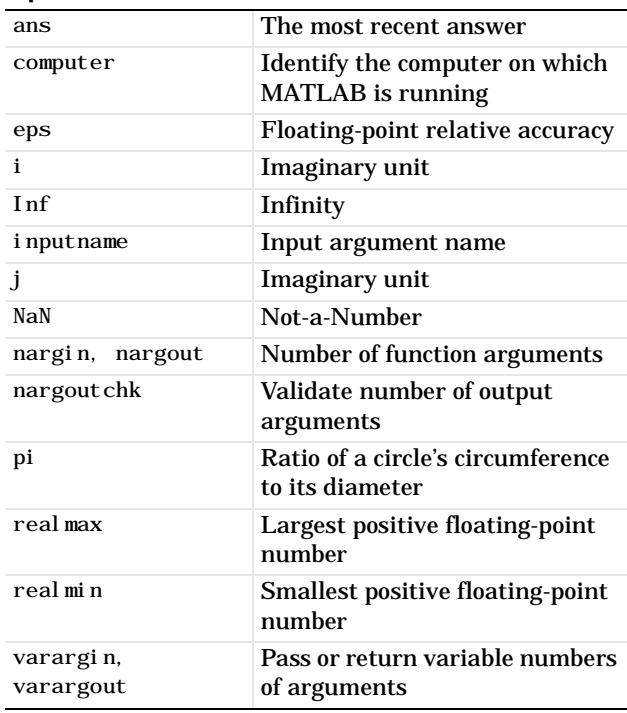

#### **Time and Dates**

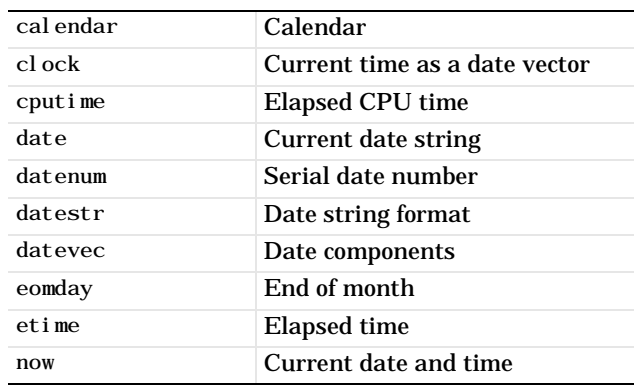

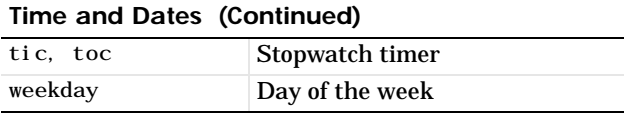

#### **Matrix Manipulation**

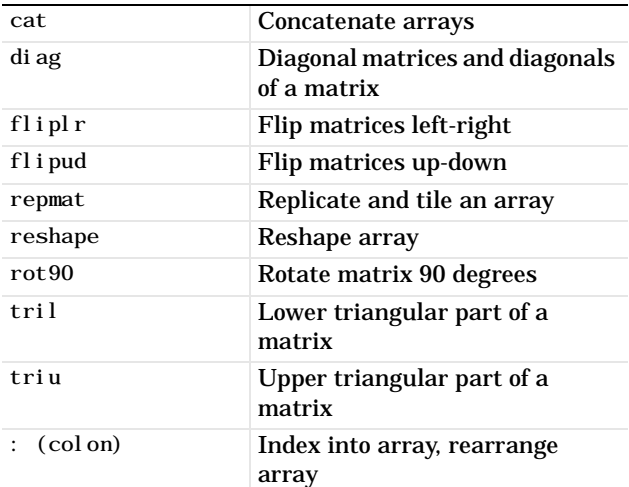

#### **Vector Functions**

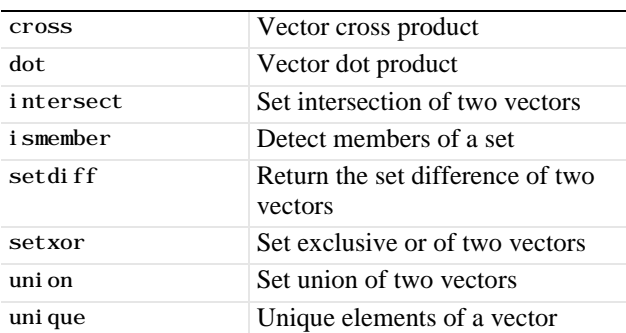

# <span id="page-7-0"></span>**Specialized Matrices**

These functions let you work with matrices such as Hadamard, Hankel, Hilbert, and magic squares.

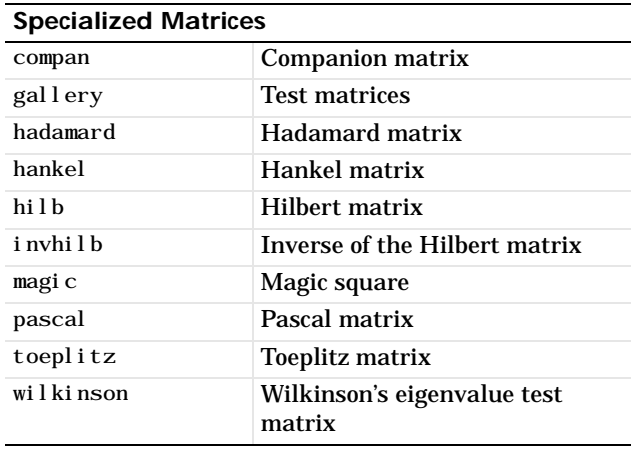

# <span id="page-7-1"></span>**Elementary Math Functions**

These are many of the standard mathematical functions such as trigonometric, hyperbolic, logarithmic, and complex number manipulation.

#### **Elementary Math Functions**

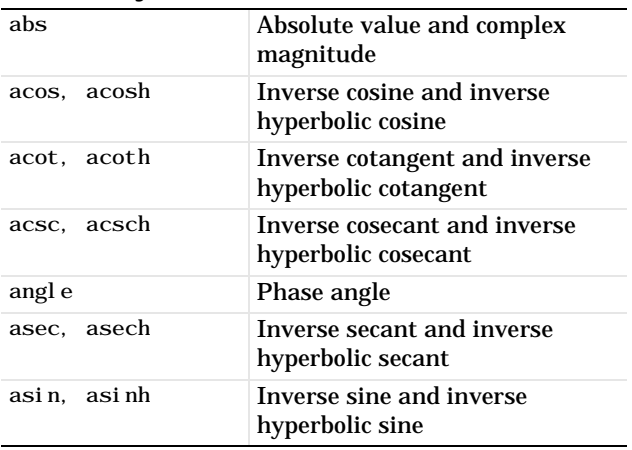

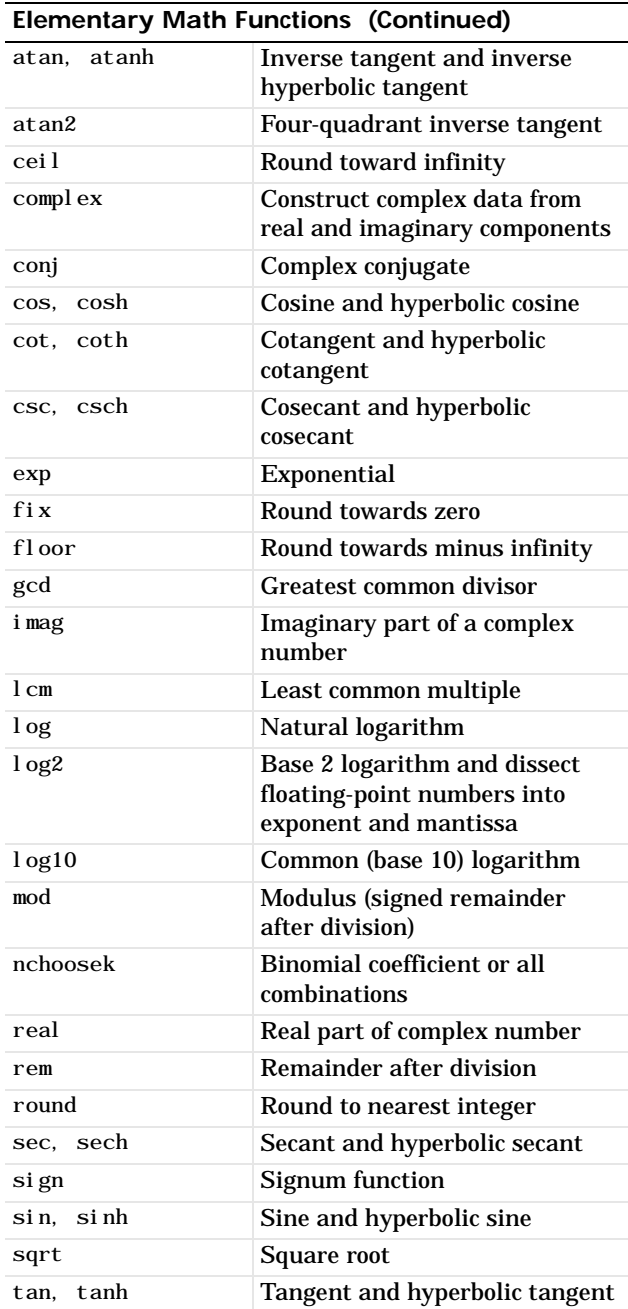

# <span id="page-8-0"></span>**Specialized Math Functions**

This set of functions includes Bessel, elliptic, gamma, factorial, and others.

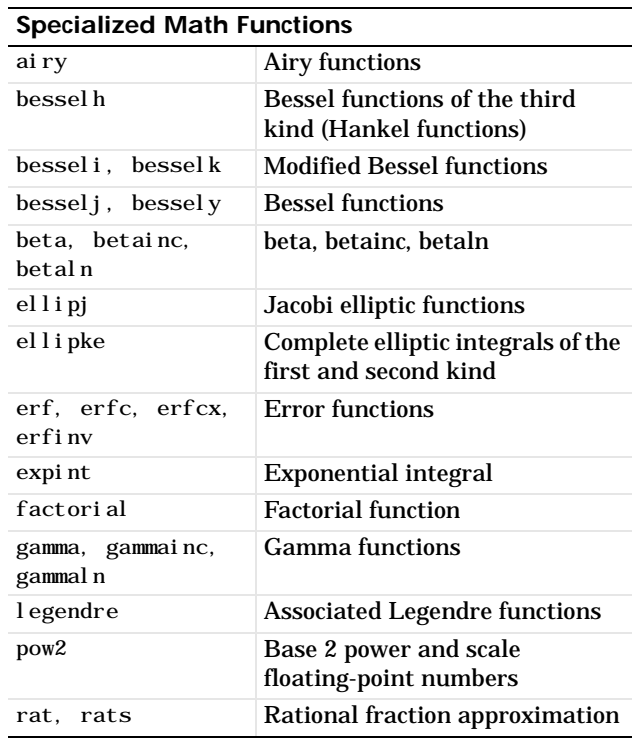

# <span id="page-9-0"></span>**Coordinate System Conversion**

Using these functions you can transform Cartesian coordinates to polar, cylindrical, or spherical, and vice versa.

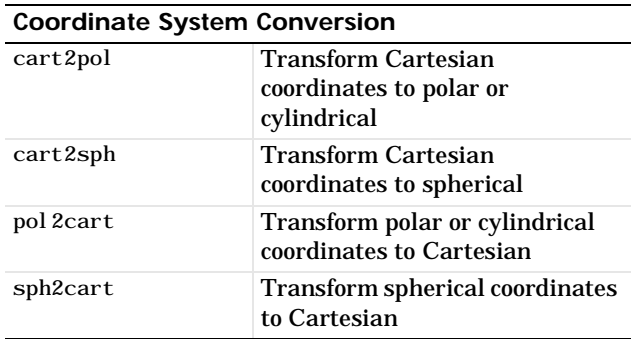

### <span id="page-9-1"></span>**Matrix Functions - Numerical Linear Algebra**

These functions let you perform matrix analysis including matrix determinant, rank, reduced row echelon form, eigenvalues, and inverses.

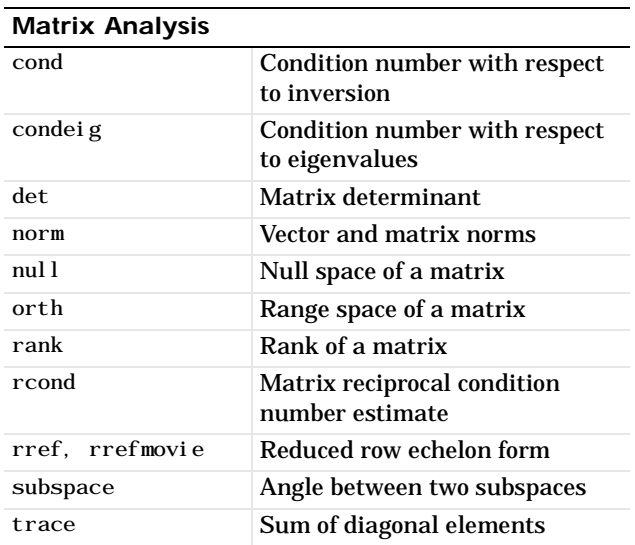

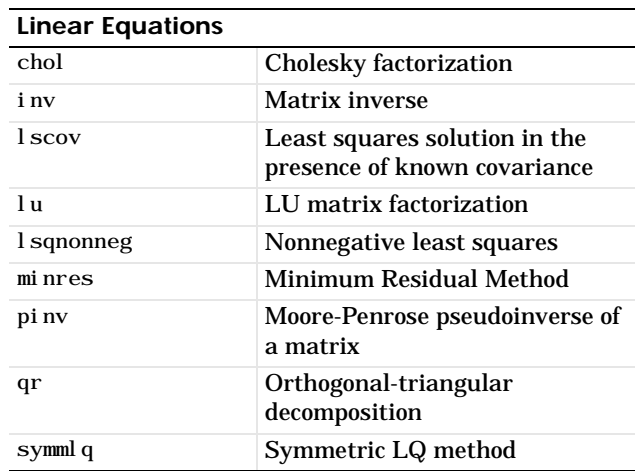

#### **Eigenvalues and Singular Values**

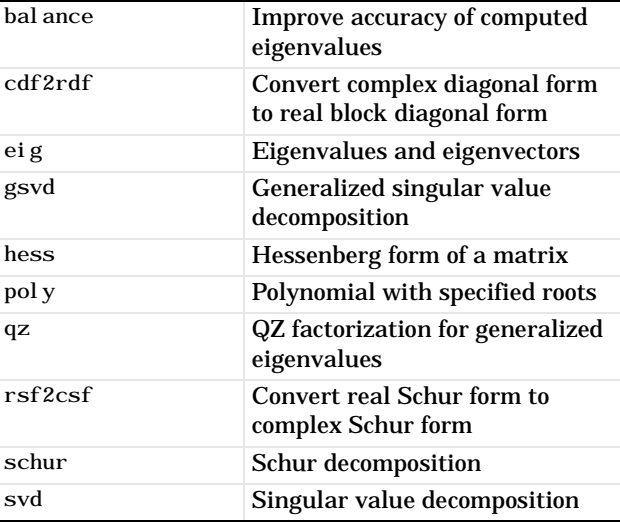

#### **Matrix Functions**

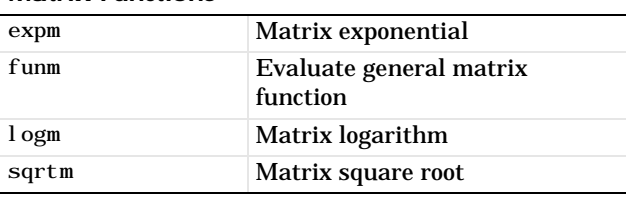

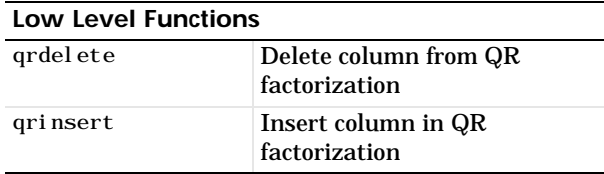

### <span id="page-10-0"></span>**Data Analysis and Fourier Transform Functions**

Using the data analysis functions, you can find permutations, prime numbers, mean, median, variance, correlation, and perform convolutions and other standard array manipulations. A set of vector functions lets you operate on vectors to find cross product, union, and other standard vector manipulations. The Fourier transform functions let you perform discrete Fourier transformations in one or more dimensions and their inverses.

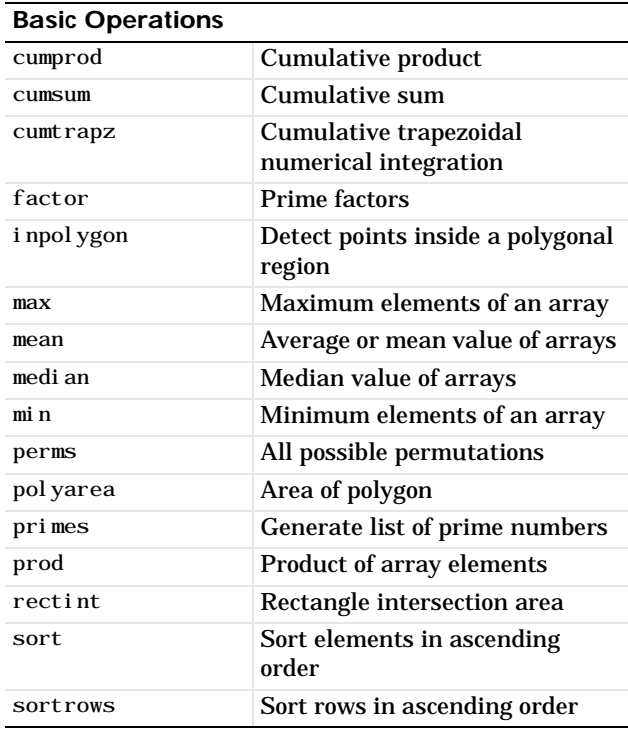

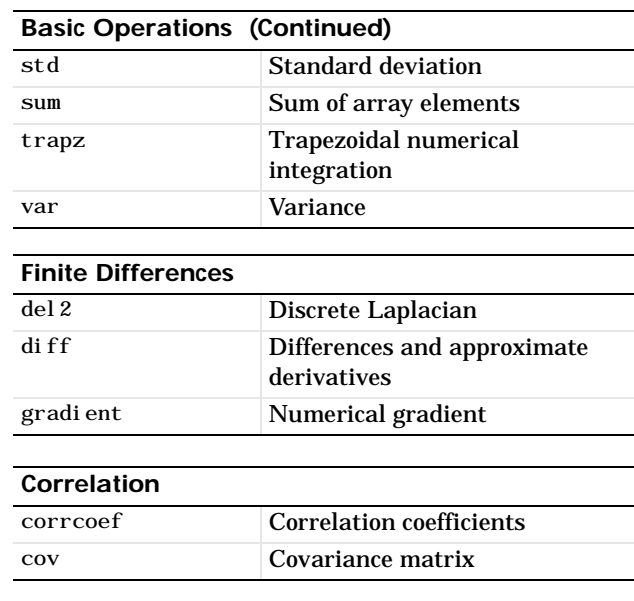

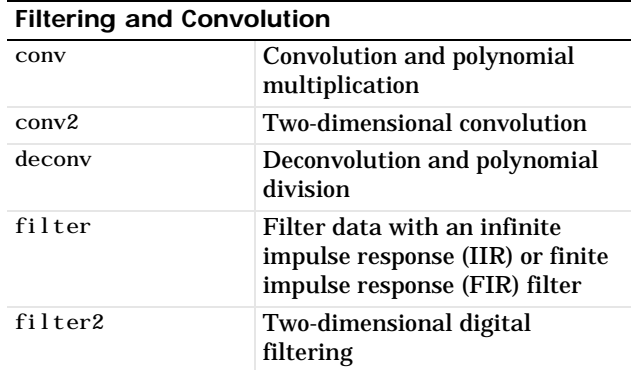

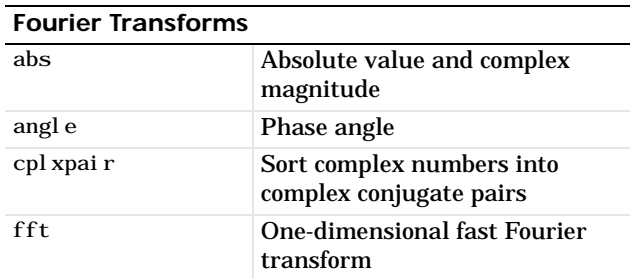

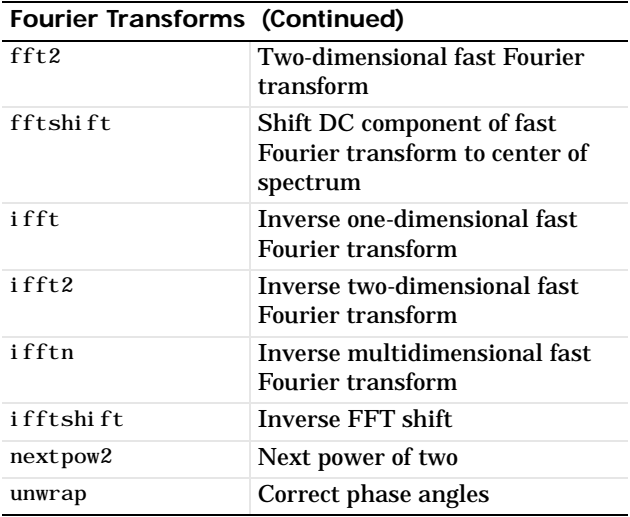

#### **Vector Functions**

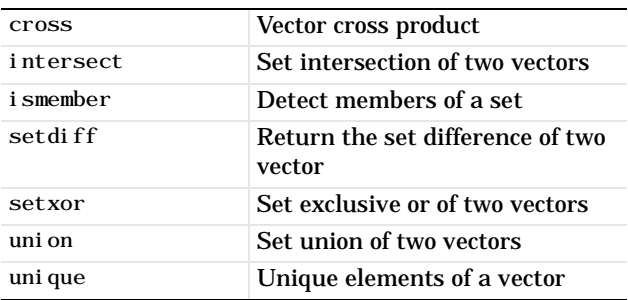

### <span id="page-11-0"></span>**Polynomial and Interpolation Functions**

These functions let you operate on polynomials such as multiply, divide, find derivatives, and evaluate. The data interpolation functions let you perform interpolation in one, two, three, and higher dimensions.

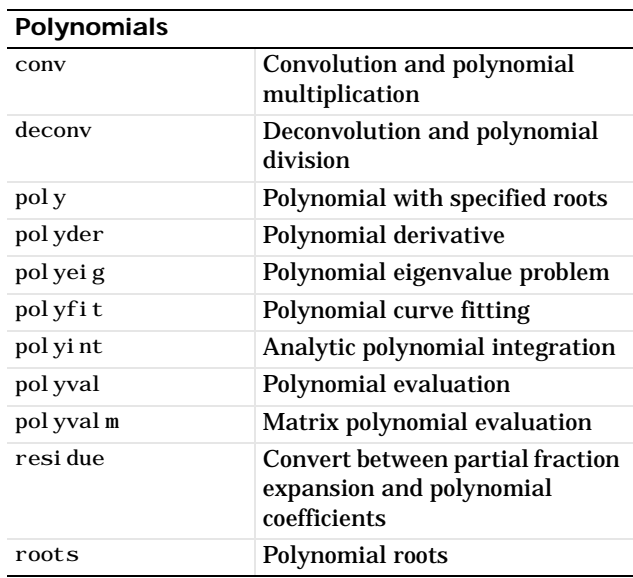

#### **Data Interpolation**

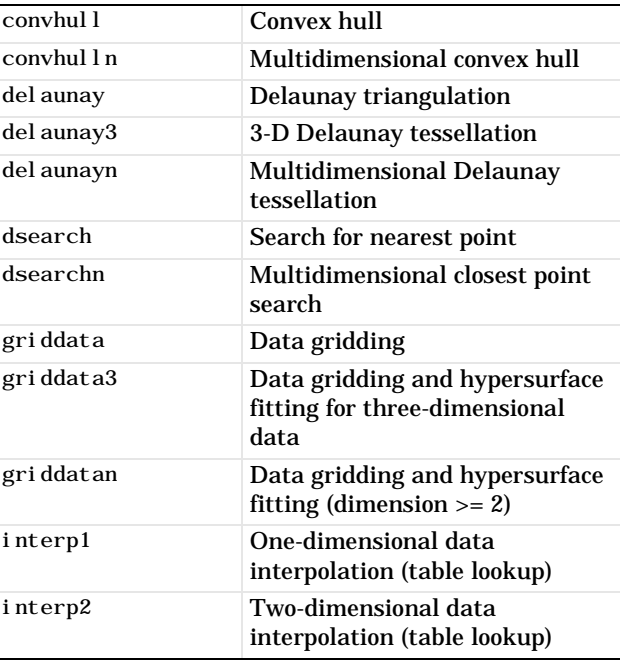

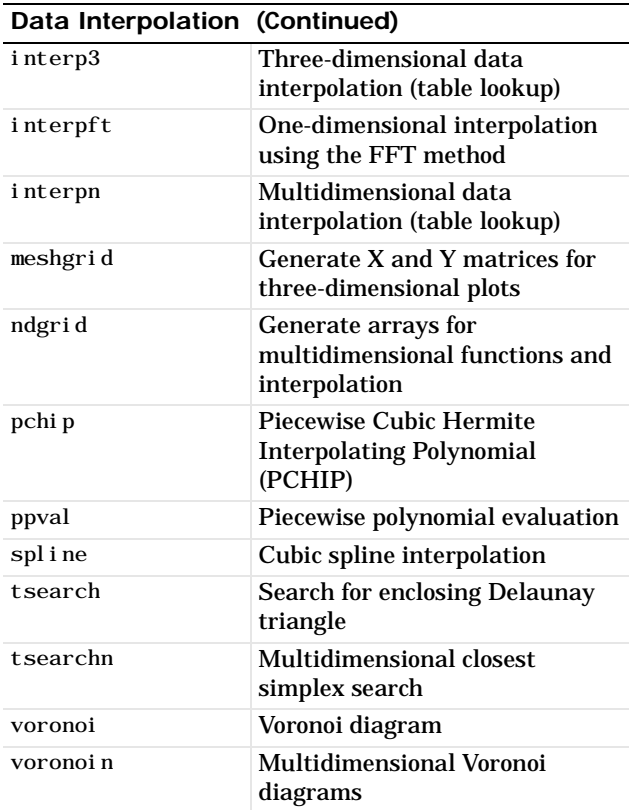

### <span id="page-12-0"></span>**Function Functions - Nonlinear Numerical Methods**

Using these functions you can solve differential equations, perform numerical evaluation of integrals, and optimize functions.

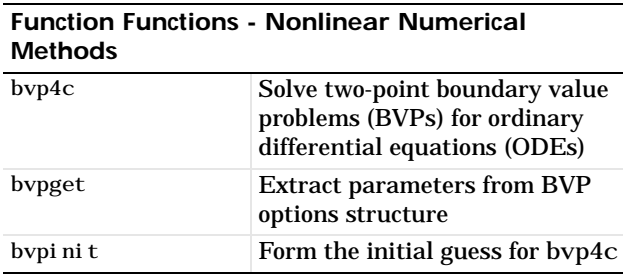

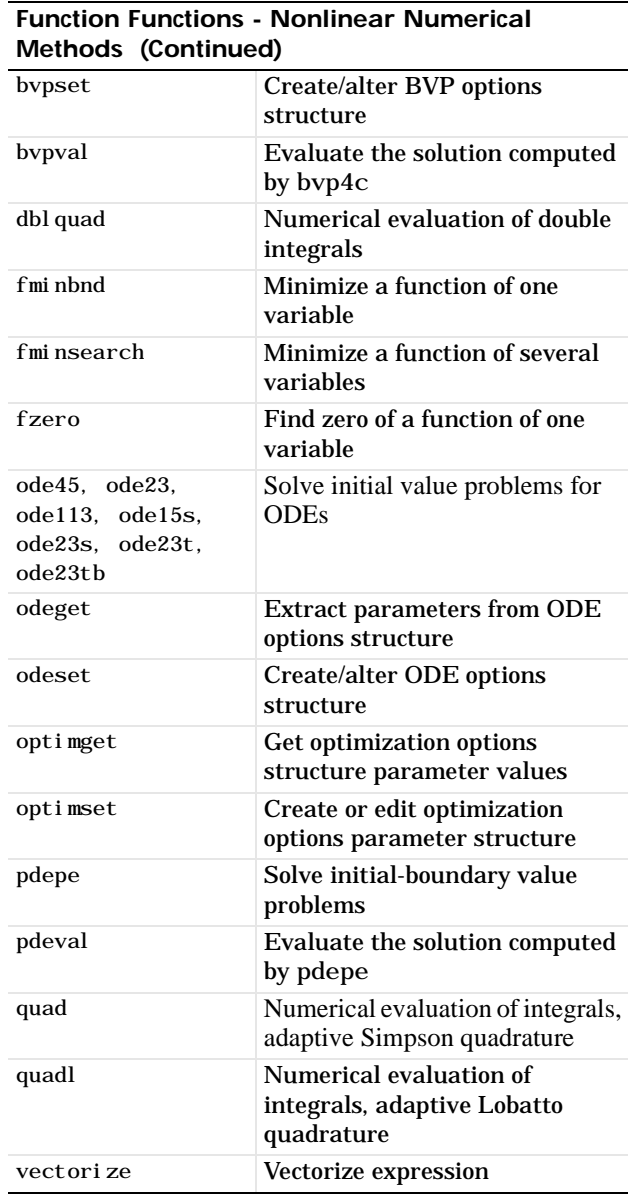

# <span id="page-13-0"></span>**Sparse Matrix Functions**

These functions allow you to operate on a special type of matrix, sparse. Using these functions you can convert full to sparse, visualize, and operate on these matrices.

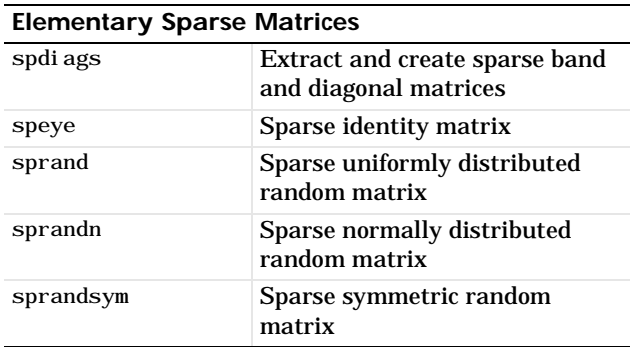

#### **Full to Sparse Conversion**

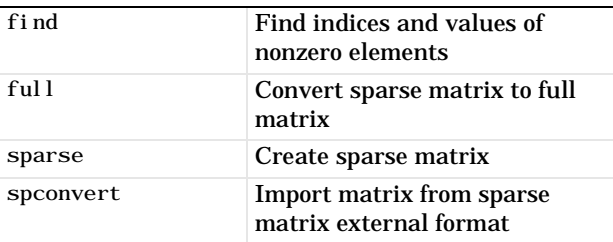

#### **Working with Nonzero Entries of Sparse Matrices**

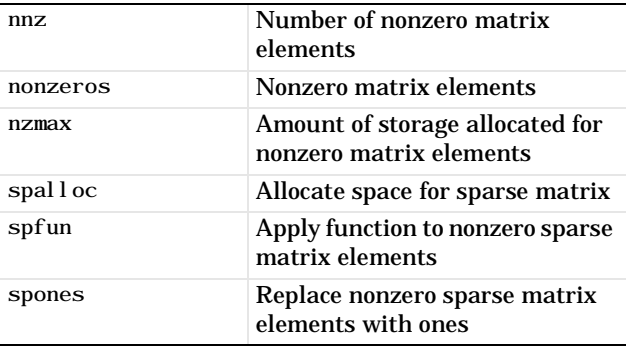

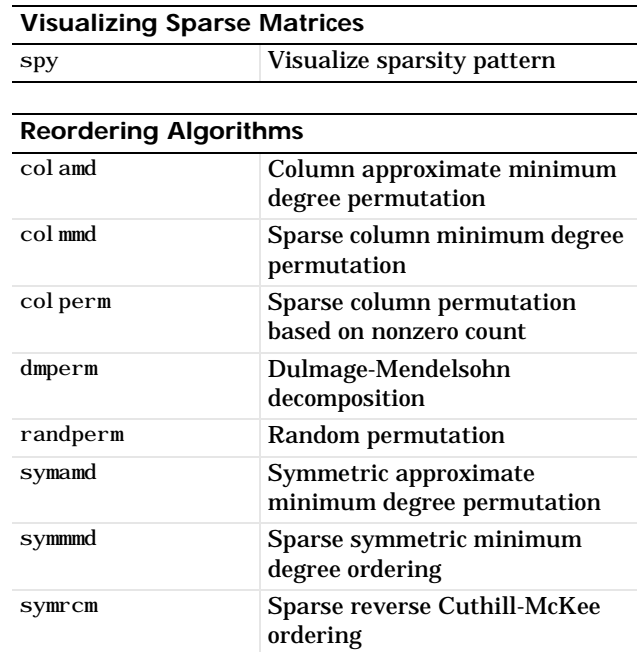

#### **Norm, Condition Number, and Rank**

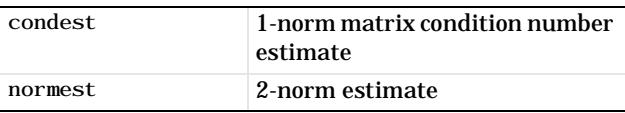

#### **Sparse Systems of Linear Equations**

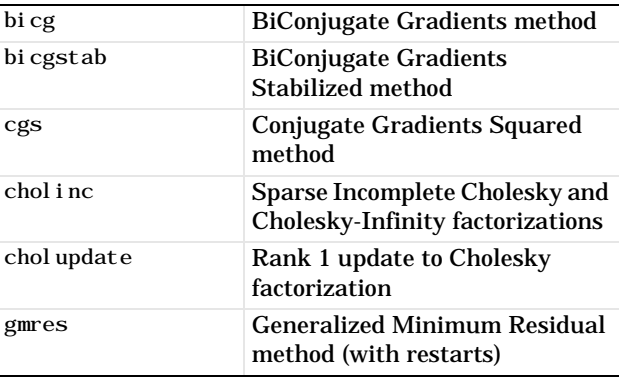

#### **Sparse Systems of Linear Equations (Continued)**

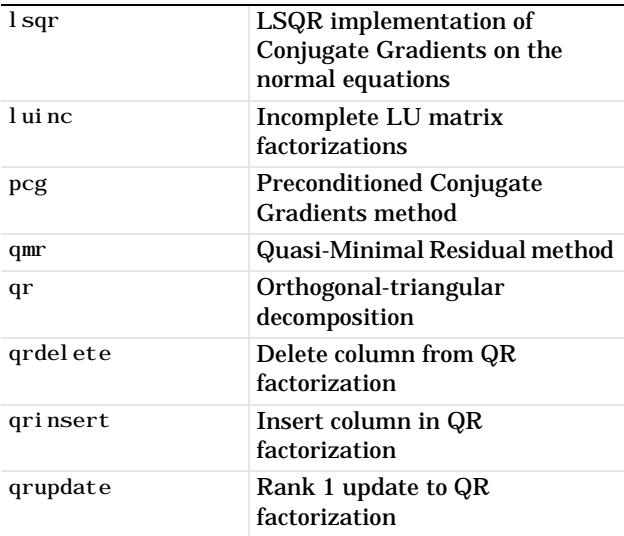

#### **Sparse Eigenvalues and Singular Values**

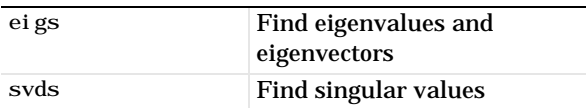

#### **Miscellaneous**

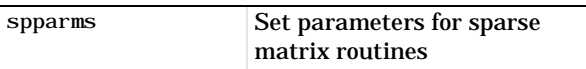

# <span id="page-14-0"></span>**Sound Processing Functions**

The sound processing functions let you convert signals, and read and write . au and . wav sound files.

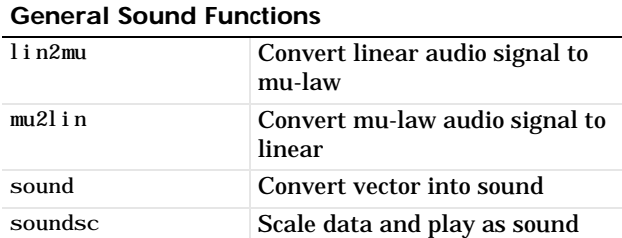

#### **SPARCstation-Specific Sound Functions**

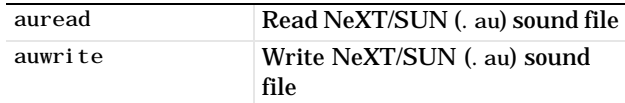

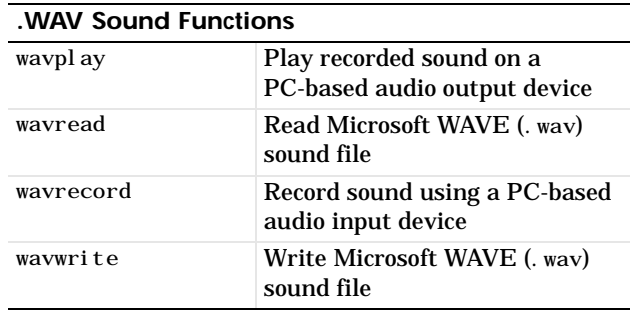

# <span id="page-15-0"></span>**Character String Functions**

This set of functions lets you manipulate strings such as comparison, concatenation, search, and conversion.

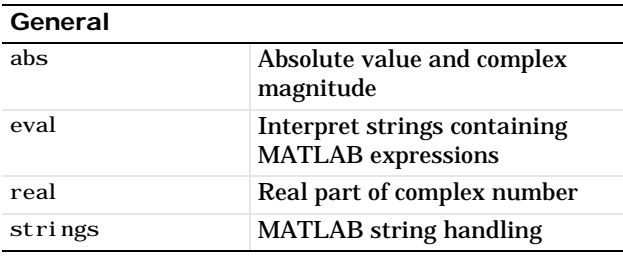

#### **String to Function Handle Conversion**

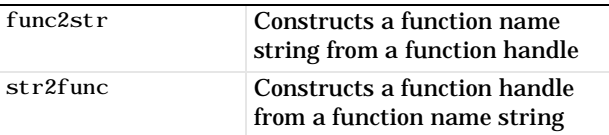

#### **String Manipulation**

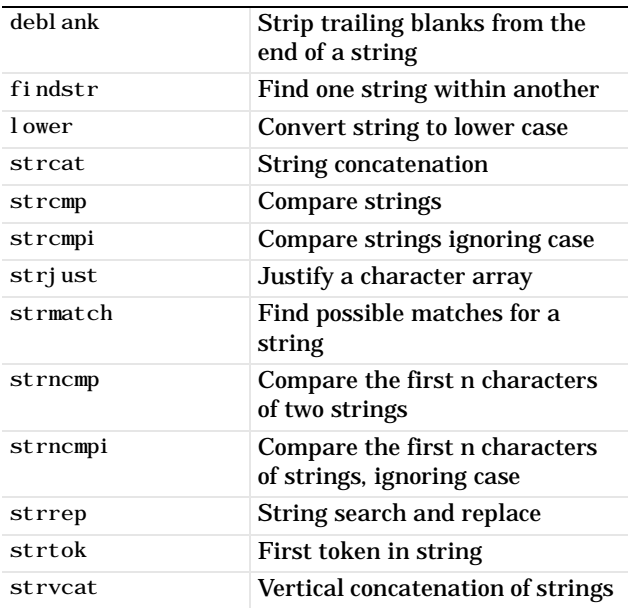

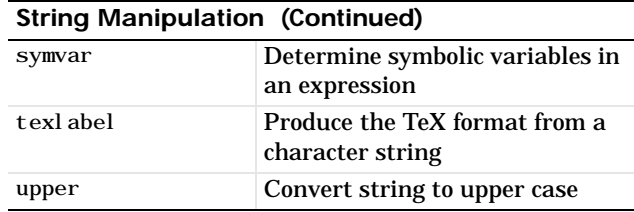

#### **String to Number Conversion**

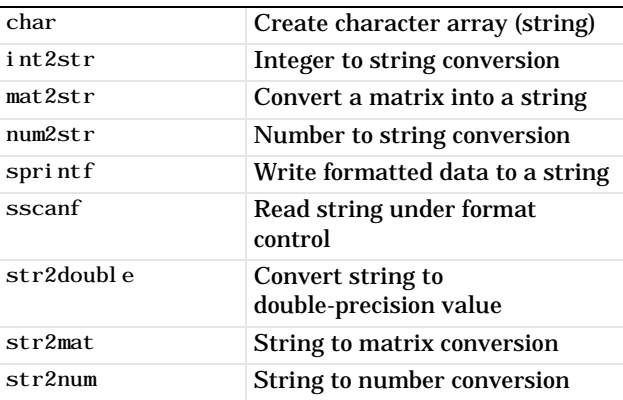

#### **Radix Conversion**

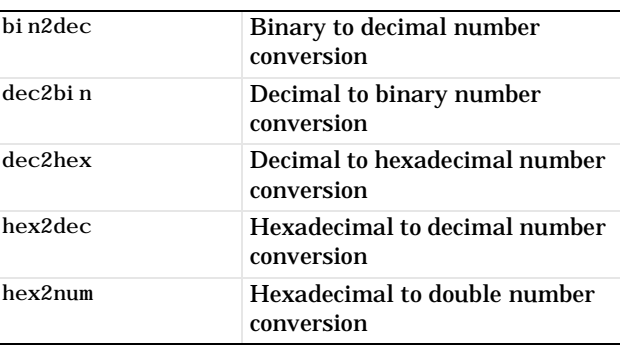

# <span id="page-16-0"></span>**File I/O Functions**

The file I/O functions allow you to open and close files, read and write formatted and unformatted data, operate on files, and perform other specialized file I/O such as reading and writing images and spreadsheets.

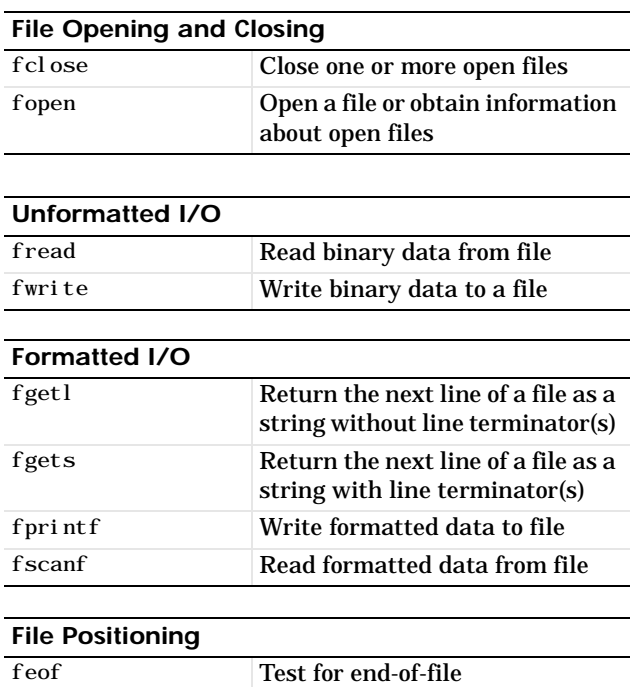

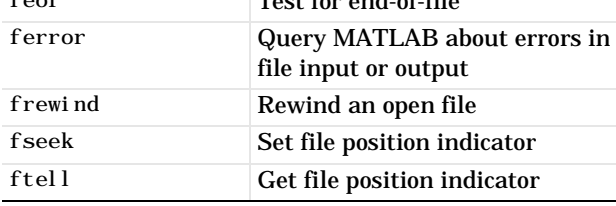

#### **String Conversion**

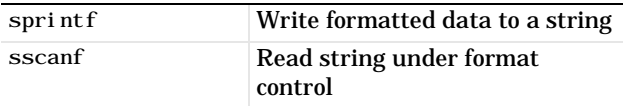

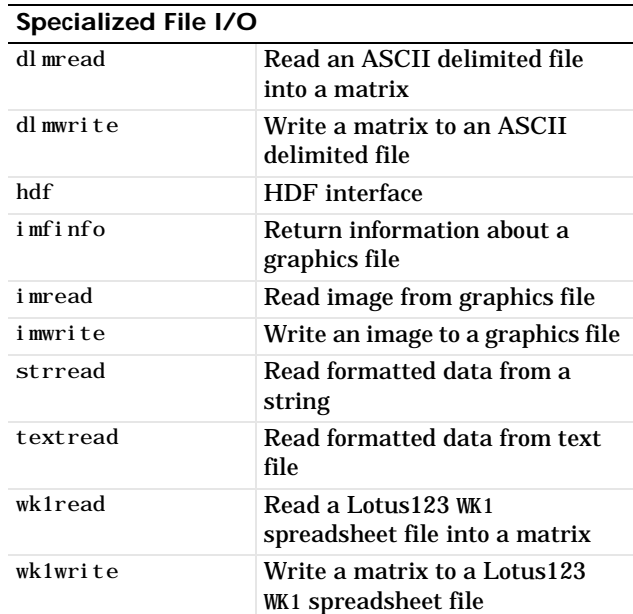

# <span id="page-16-1"></span>**Bitwise Functions**

These functions let you operate at the bit level such as shifting and complementing.

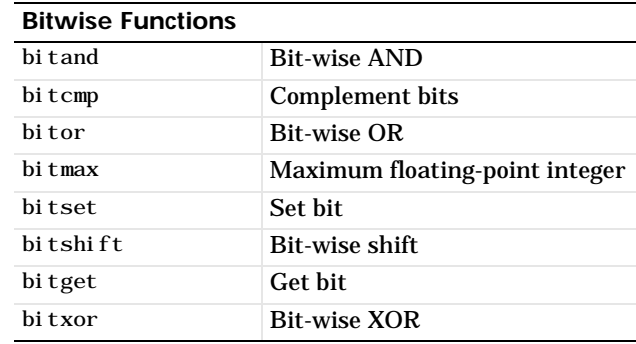

# <span id="page-17-0"></span>**Structure Functions**

Structures are arrays whose elements can hold any MATLAB data type such as text, numeric arrays, or other structures. You access structure elements by name. Use the structure functions to create and operate on this array type.

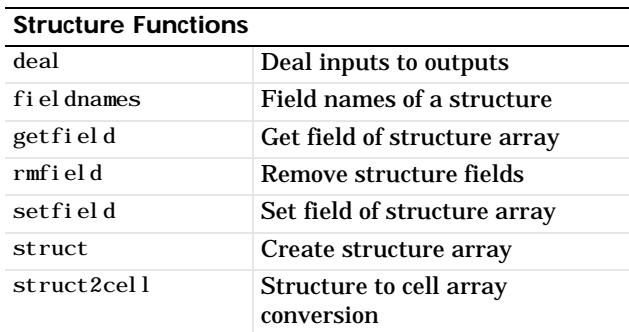

# <span id="page-17-1"></span>**MATLAB Object Functions**

Using the object functions you can create objects, detect objects of a given class, and return the class of an object.

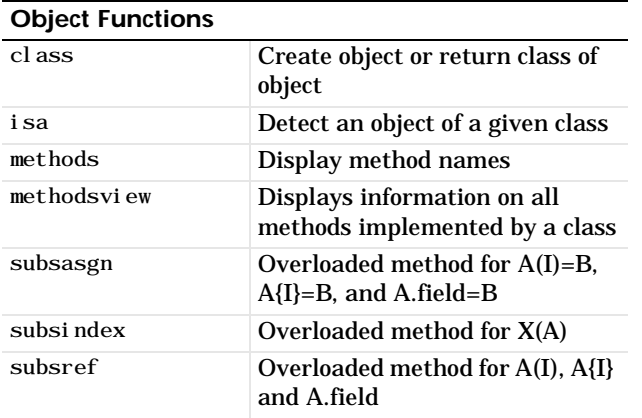

# <span id="page-17-2"></span>**MATLAB Interface to Java Functions**

These functions allow you to bring Java classes into MATLAB, construct objects, and call and save methods.

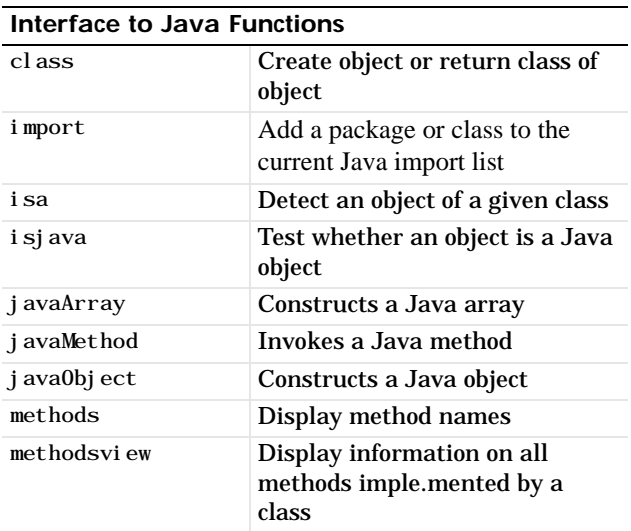

# <span id="page-18-0"></span>**Cell Array Functions**

Cell arrays are arrays comprised of cells, which can hold any MATLAB data type such as text, numeric arrays, or other cell arrays. Unlike structures, you access these cells by number. Use the cell array functions to create and operate on these arrays.

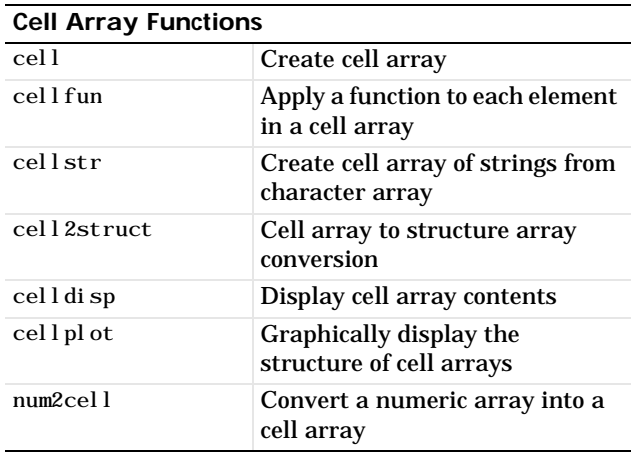

# <span id="page-18-1"></span>**Multidimensional Array Functions**

These functions provide a mechanism for working with arrays of dimension greater than 2.

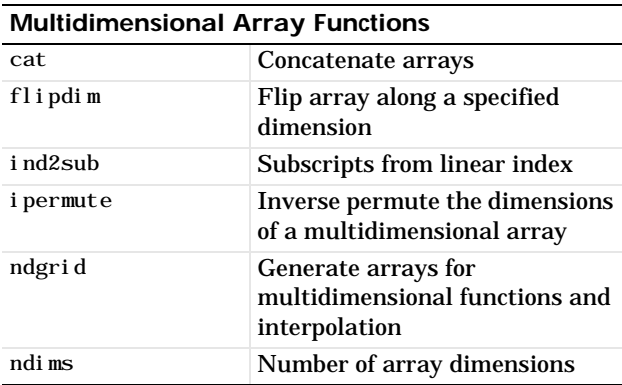

#### **Multidimensional Array Functions (Continued)**

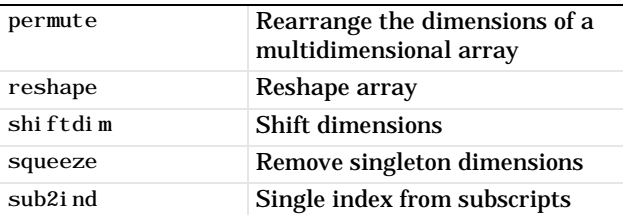

# <span id="page-18-2"></span>**Data Visualization**

This extensive set of functions gives you the ability to create basic graphs such as bar, pie, polar, and three-dimensional plots, and advanced graphs such as surface, mesh, contour, and volume visualization plots. In addition, you can use these functions to control lighting, color, view, and many other fine manipulations.

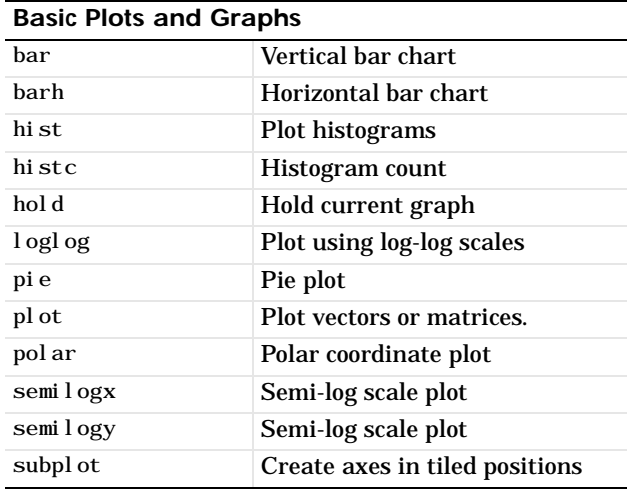

#### **Three-Dimensional Plotting**

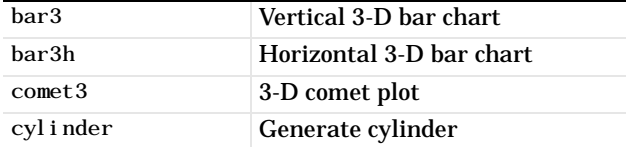

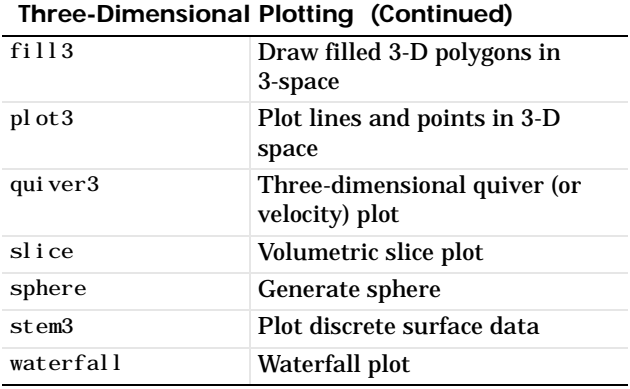

**Plot Annotation and Grids** 

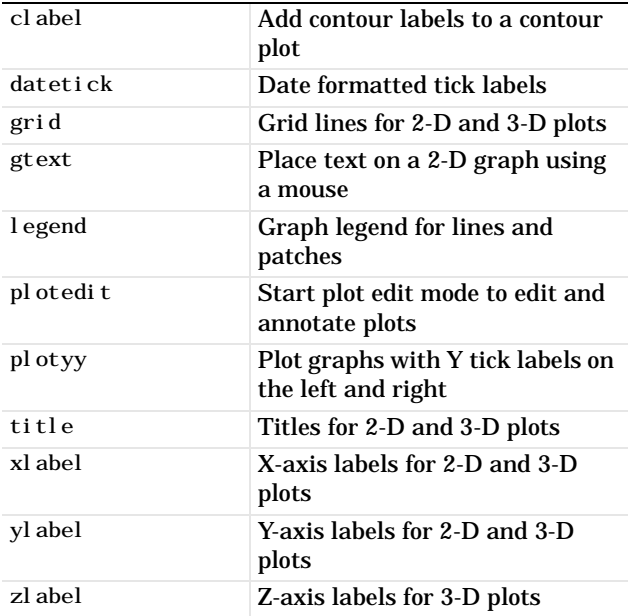

#### **Surface, Mesh, and Contour Plots**

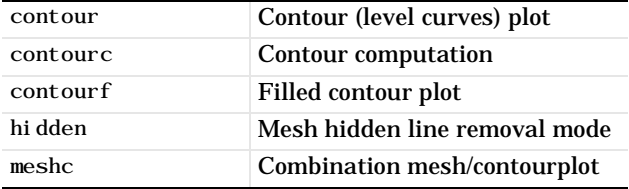

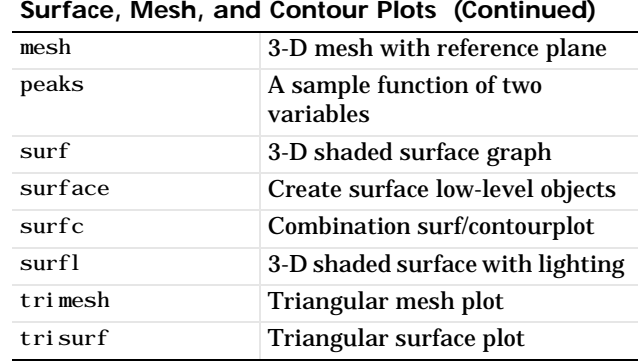

#### **Volume Visualization**

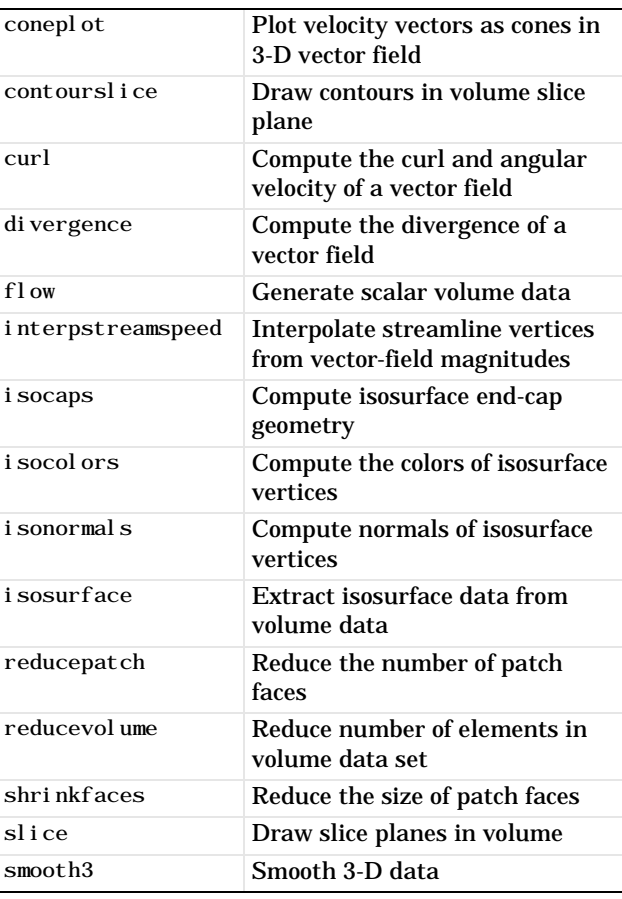

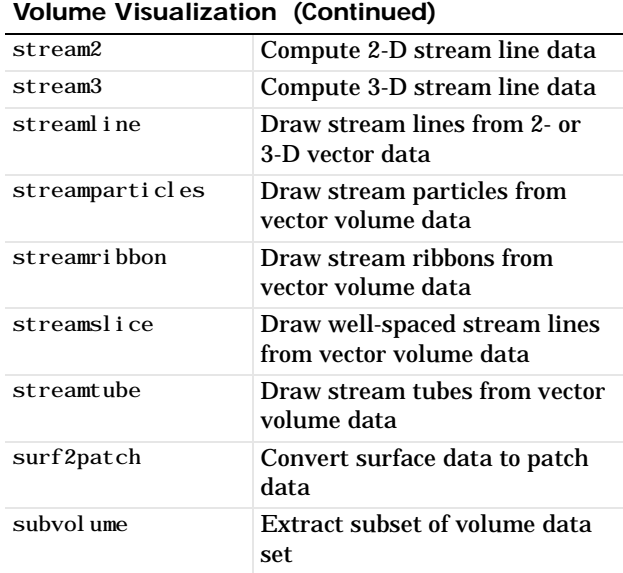

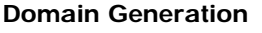

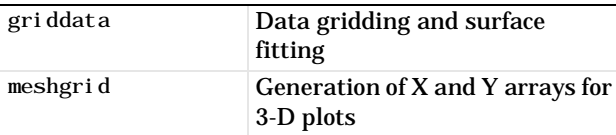

# **Specialized Plotting**

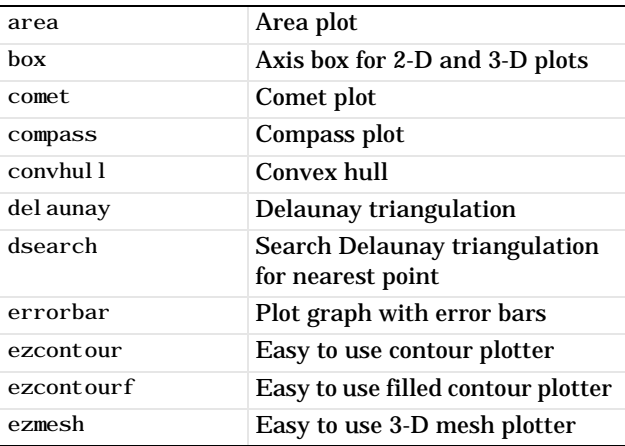

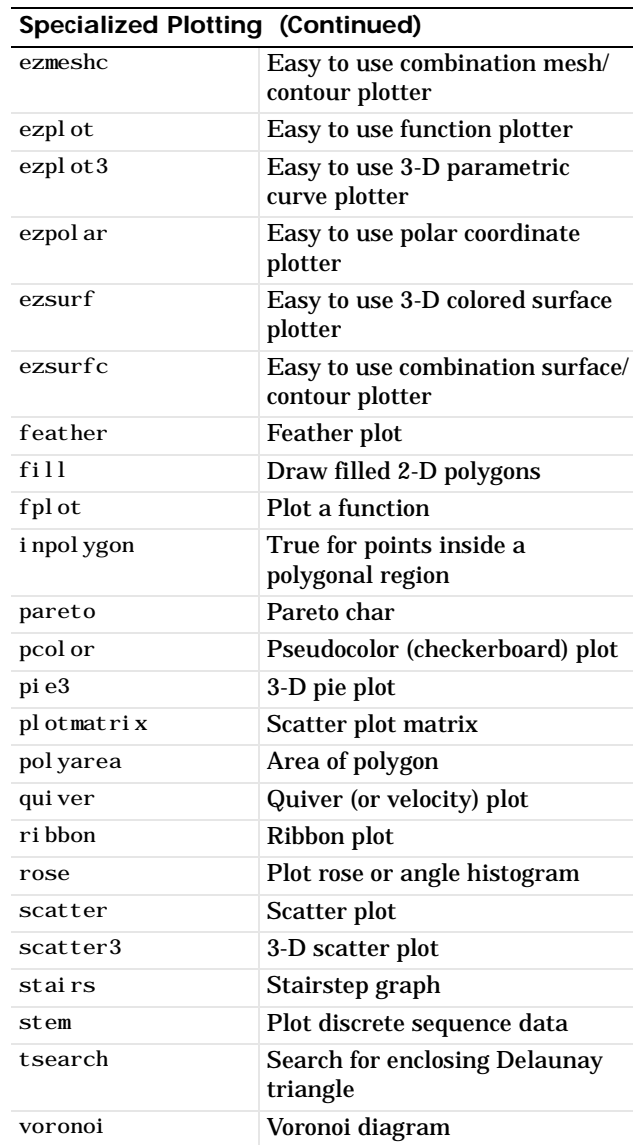

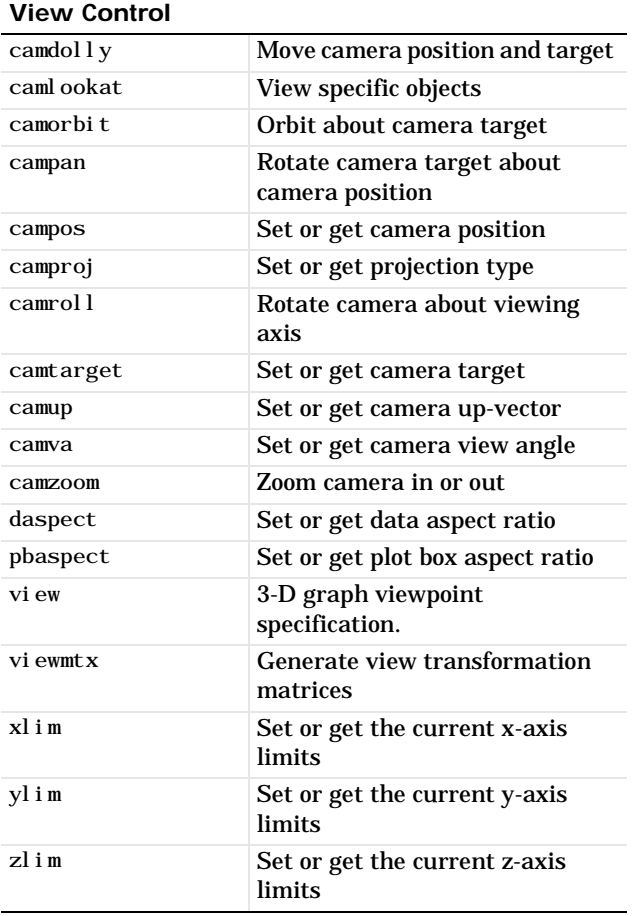

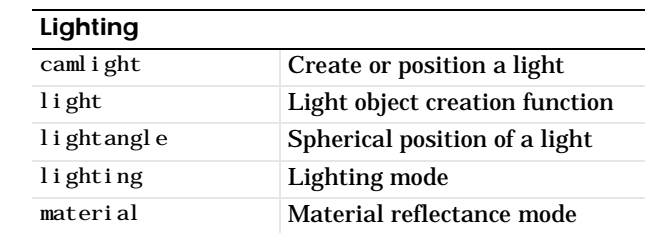

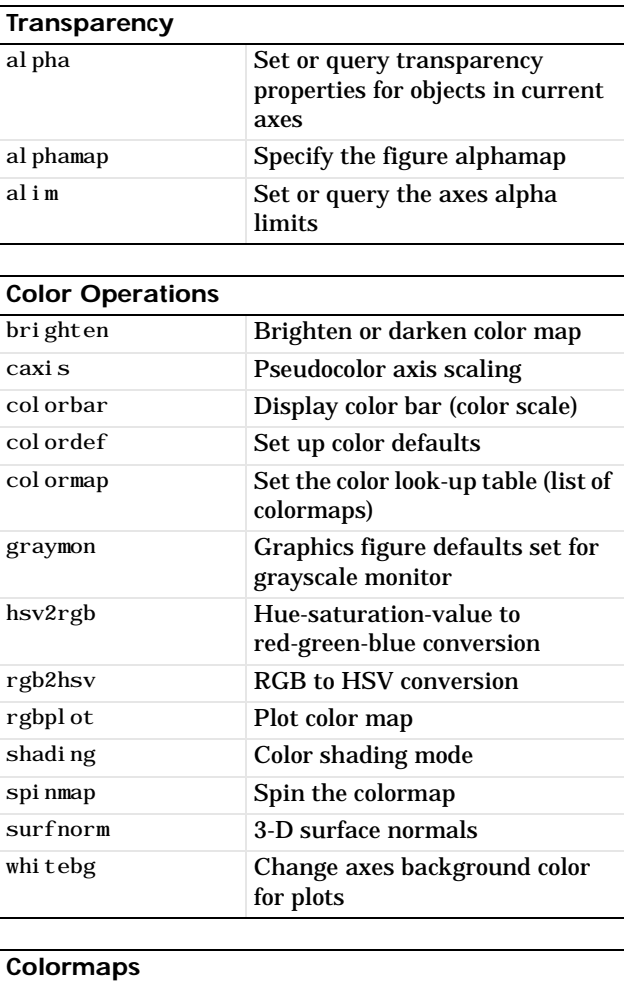

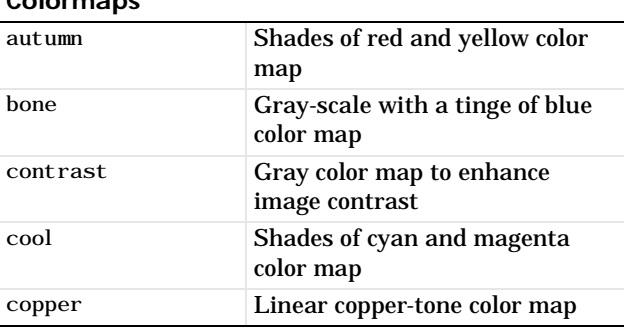

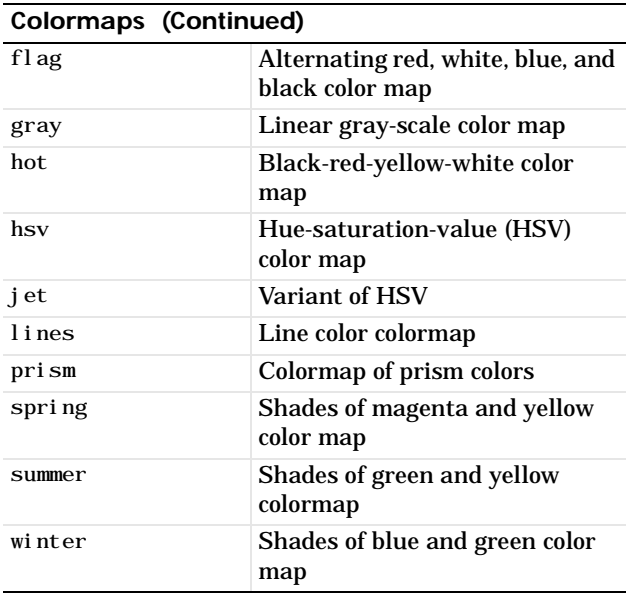

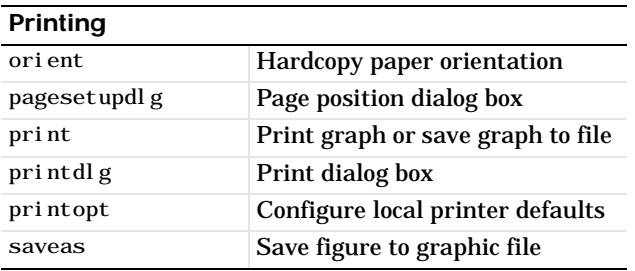

#### **Handle Graphics, General**

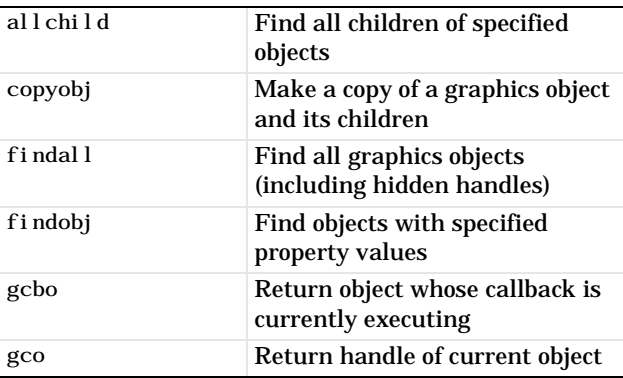

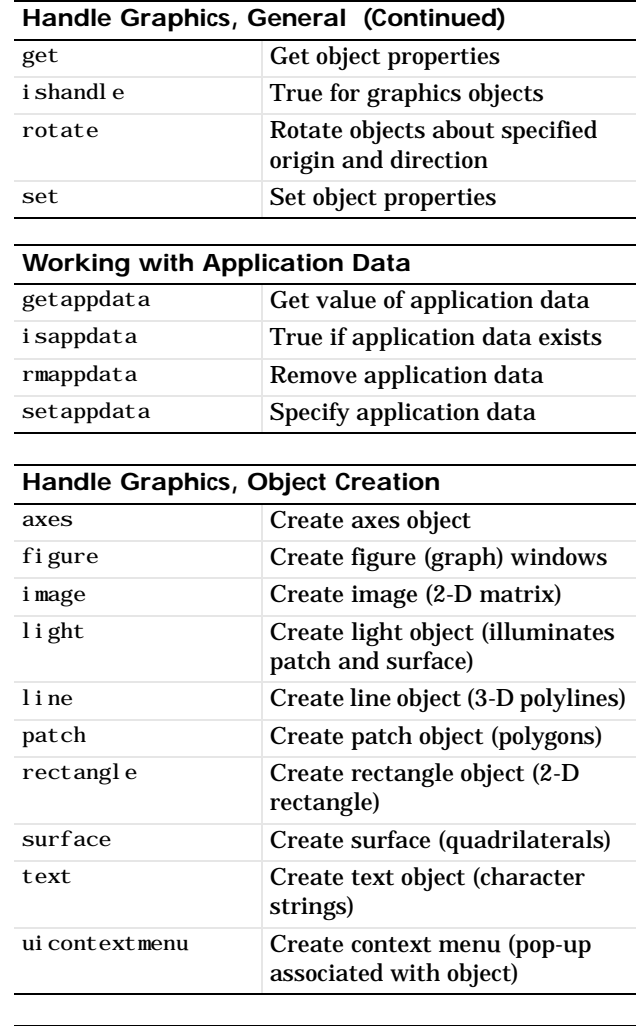

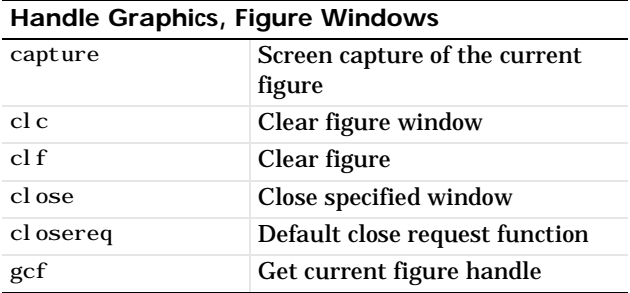

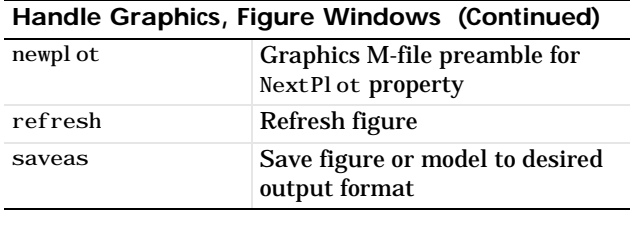

#### **Handle Graphics, Axes**

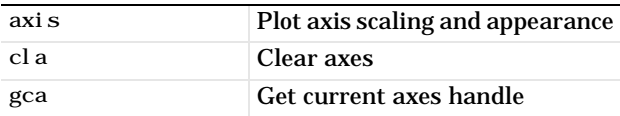

#### **Object Manipulation**

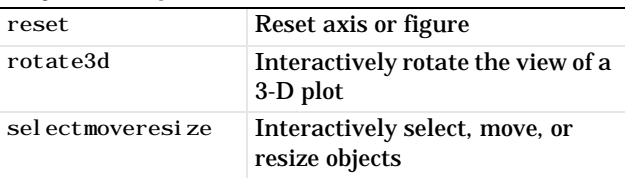

#### **Interactive User Input**

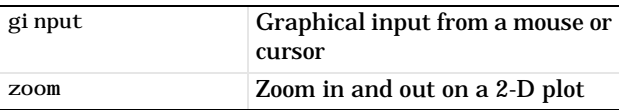

#### **Region of Interest**

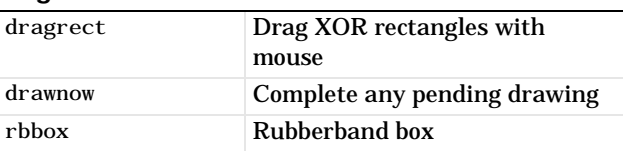

# <span id="page-23-0"></span>**Graphical User Interfaces**

The graphical user interface functions let you build your own interfaces for your applications.

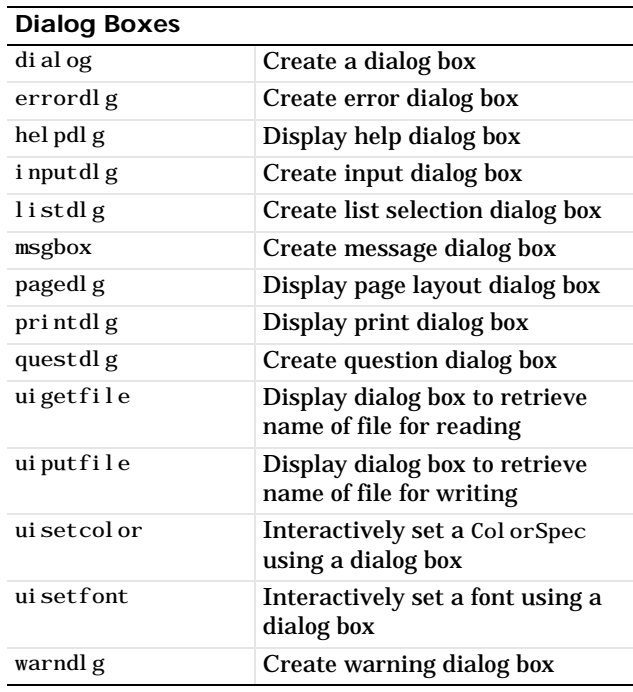

#### **User Interface Deployment**

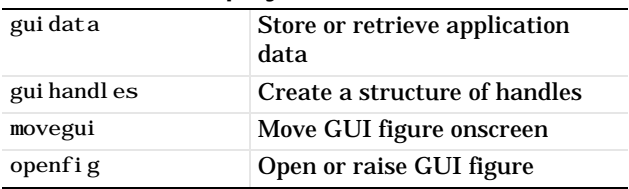

#### **User Interface Development**

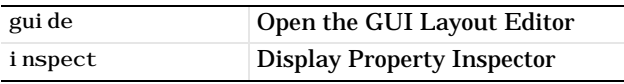

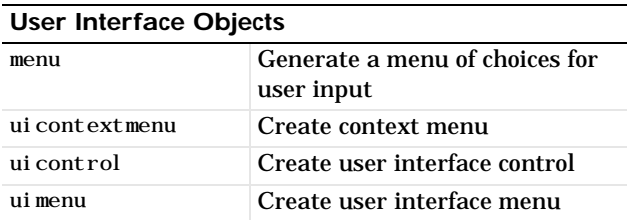

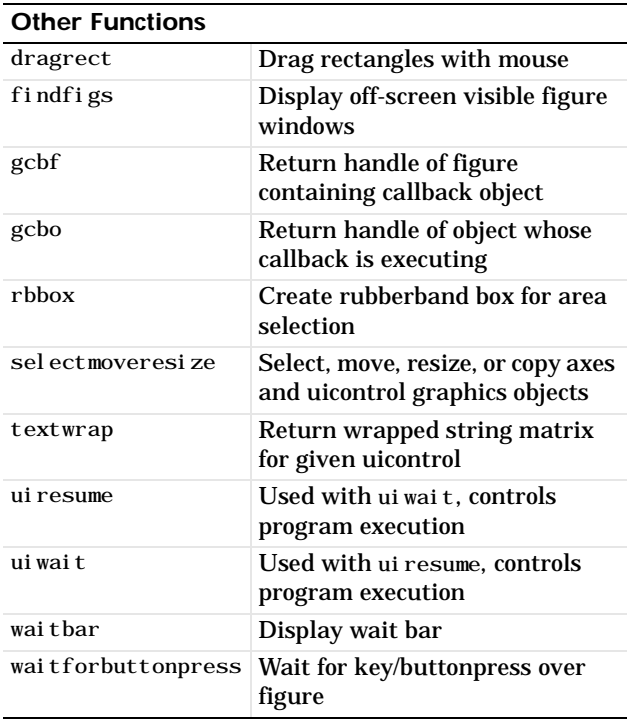

# <span id="page-24-0"></span>**Serial Port I/O**

These functions provides direct access to peripheral devices that you connect to your computer's serial port.

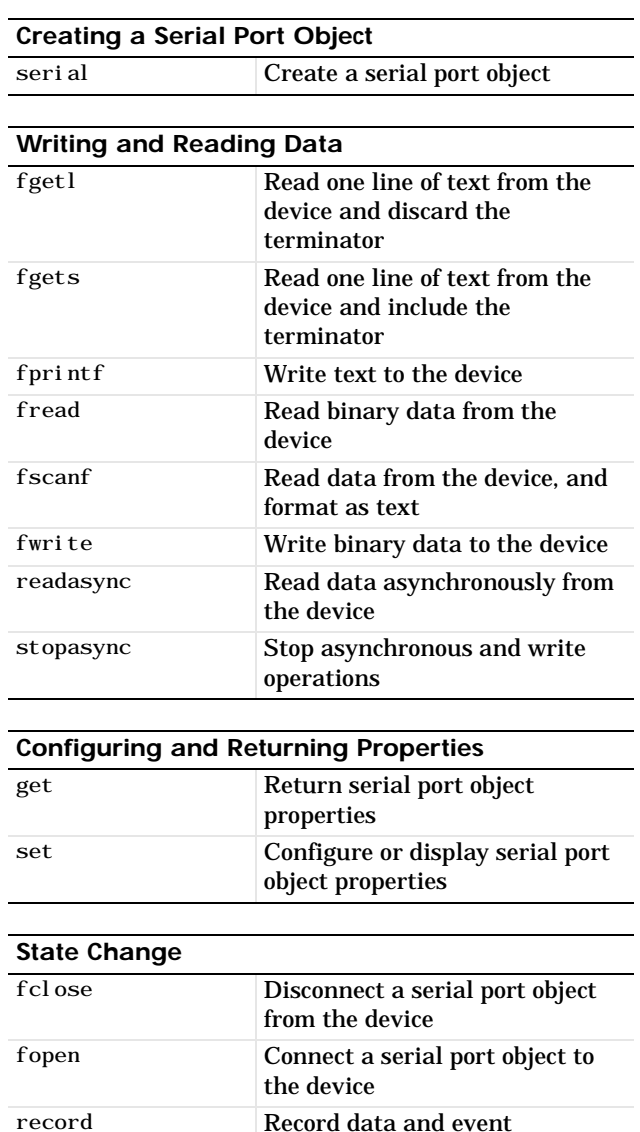

information to a file

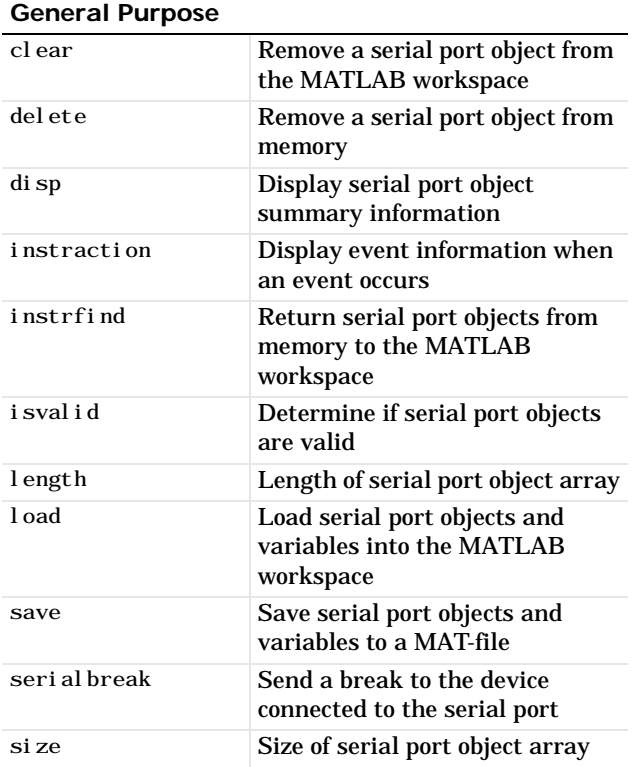